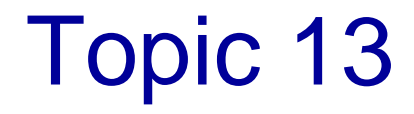

# Iterators

## **Motivation**

- We often want to access every item in a data structure or collection in turn
	- We call this **traversing** or **iterating over** or **stepping through** or **visiting every item in** the data structure or collection
- Example with a data structure (array):

for (int  $i = 0$ ;  $i < \arctan(1)$ ;  $i++$ ) /\* do something to arr[i] \*/

• This is straighforward because we know exactly how an array works!

### **Motivation**

- What if we want to traverse a collection of objects?
	- A list, a stack, a queue …
	- Its underlying implementation may not be known to us
- Java provides a common scheme for stepping through all elements in any collection, called an **iterator**

## What is an Iterator?

- An **iterator** is a mechanism used to step through the elements of a collection one by one
	- Each element is "**delivered** " exactly once
- **Example**
	- Iterate through an ordered list and print each element in turn

$$
\begin{array}{|c|c|c|c|c|}\n\hline\n5 & 9 & 23 & 34\n\end{array}
$$

## **Iterator** Interface

- The Java API has a generic interface called Iterator<T> that specifies what methods are required of an iterator
	- **public boolean hasNext( );** returns true if there are more elements in the iteration
	- **public T next( );** returns the next element in the iteration
	- **public void remove( );** removes the last element returned by the iterator(optional operation)
- It is in the java.util package of the Java API

## Array Iterator

- If we had a collection with an array implementation, we would need an **array implementation** of the **Iterator** interface
	- See **ArrayIterator.java**:
		- Its attributes
		- Its constructor
		- The code for the methods hasNext and next
			- In what order does it deliver the items?
- **Note: ArrayIterator.java** can be used by an array implementation of **any** collection!

```
// Represents an iterator over the elements of an arrayimport java.util.*;public class ArrayIterator<T> implements Iterator<T>{// Attributes
private int count; // number of elements in collection
private int current; // current position in the iteration 
   private T[ ] items; // items in the collection // Constructor: sets up this iterator using the// specified items
public ArrayIterator (T[ ] collection, int size) {items = collection;count = size;current = 0;}// cont'd..ArrayIterator.java
```

```
// cont'd..// Returns true if this iterator has at least one// more element to deliver in the iterationpublic boolean hasNext( ) {return (current < count);}// Returns the next element in the iteration.// If there are no more elements in this iteration,// throws an exception.public T next( ) {if (! hasNext( ))throw new NoSuchElementException( );current++;return items[current - 1]; 
 } ArrayIterator.java (cont'd)
```
**}**

## Linked Iterator

- If we had a collection with a linked implementation, we would need a **linked implementation** of the **Iterator** interface
	- See **LinkedIterator.java**
		- Its attributes
		- Its constructor
		- The code for the methods hasNext and next
			- In what order does it deliver the items?
- **Note: LinkedIterator.java** can be used by a linked implementation of **any** collection!

```
import java.util.*;public class LinkedIterator<T> implements Iterator<T> {
```

```
// Attributes
private int count; // number of elements in collectionprivate LinearNode<T> current; // current position
```
**// Constructor: Sets up this iterator using the specified items**

**public LinkedIterator (LinearNode<T> collection, int size){** 

```
current = collection;
```
**count = size;**

**} //cont'd..**

**LinkedIterator.java**

```
// ..cont'd..// Returns true if this iterator has at least one more element// to deliver in the iteration.public boolean hasNext( ) {return (current!= null);}Returns the next element in the iteration. If there are no
 // more elements in this iteration, throws an exception.public T next( ) {if (! hasNext( ))throw new NoSuchElementException( ); T result = current.getElement( );current = current.getNext( );return result;}}LinkedIterator.java(cont'd)
```
#### Iterators for a Collection

So how do we set up an iterator for a collection?

- Recall that the ListADT interface has an **operation** called iterator :
	- // Returns an iterator for the elements in this listpublic Iterator<T> iterator( );
- (In fact, any of our collections could have had aniterator operation … *later*)

#### The iterator Operation in the ListADT

- Note that the return type of the iterator operation is Iterator<T>
	- But Iterator<T> is an interface, not a class!
	- When the return type of a method is an interface name, the method actually returns an object from a class that implements the interface
		- The iterator operation in ArrayList will use the class ArrayIterator
		- The iterator operation in LinkedList will use the class LinkedIterator

## iterator method for ArrayList

```
/*** Returns an iterator for the elements currently in this list.
* * @return an iterator for the elements in this list*/public Iterator<T> iterator()
  {return new ArrayIterator<T> (list, rear);
 }
```
## iterator method for LinkedList

```
/*** Returns an iterator for the elements currently in this list.
* * @return an iterator for the elements in this list*/public Iterator<T> iterator( )
{return new LinkedIterator<T> (contents, count);}
```
**The only difference from the iterator method in ArrayList is the class from which the iterator object is being created!**

## Using an Iterator

- When the iterator() method in a collection is invoked, it returns an "iterator object"
- We can then invoke the methods hasNext() and next() on that object, to iterate through the collection
	- (Those are the methods that are specified in the Iterator<T> interface)

## Using an Iterator in an Application

Example: Suppose we had an unordered list that was created by ArrayUnorderedList<Person> myList <sup>=</sup> new ArrayUnorderedList<Person>();and then had items added to it…

// Use iterator to display contents of list Iterator<Person> iter = myList.iterator(); while(iter.hasNext() )

```
{
   System.out.println(iter.next());}
```
// cont'd

## Using an Iterator in an Application

// Print just the email addresses now**// Note that we have to start a new iteration!**

```
iter = myList.iterator(); // start new iterationwhile(iter.hasNext()){<br>}
   System.out.println(iter.next().getEmail());}
```
## Example: Using an Iterator within a Class Definition

• Rewrite the toString() method of ArrayList using its iterator:

```
public String toString() {String result = "";
    Iterator<T> iter = this.iterator();
    while ( iter.hasNext()
)
result = result + iter.next().toString() + "\n";return result;}
```
### **Discussion**

- Could we use the *very same code* from the previous slide for the toString()method of LinkedList?
- If we had an iterator operation in the StackADT, could we use this very same code for the toString() methods of the StackADT implementations?

### **Exercises**

- Add an iterator operation to the StackADT
	- Implement it in ArrayStack
		- In what order will it deliver the items if we use ArrayIterator.java to implement the Iterator<T> interface?
	- Implement it in LinkedStack
		- In what order will it deliver the items if we use LinkedIterator.java to implement the Iterator<T> interface?
	- Rewrite the toString method of the StackADT implementations to use its iterator
- Ditto for the QueueADT

### **Discussion**

- Note that the order of the iteration is determined by the design of the class thatimplements the Iterator<T> interface
- If we wanted an iterator that delivered the items in a stack in the opposite order from ArrayIterator, what would we have to do?

### Why use Iterators?

- Traversing through the elements of a collection is very common in programming, and iterators provide a *uniform* way of doing so
- Advantage? Using an iterator, we don't need to know how the collection is implemented!